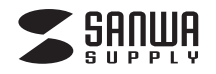

## **USB3.0 2WAY3.5 インチハードディスクリーダ / ライタ 取扱説明書**

800-TK017

このたびは、弊社2WAY3.5インチハードディスクリーダ/ライタをお買い上げいただき、誠にありがとうございます。この取扱説明書では、本製品の導入手順と基本操作について説明しています。

導入作業を始める前に、この「取扱説明書」をよくお読みになった上で、正しく導入作業をおこなってください。

本製品は、人命にかかわる設備や機器、および高い信頼性や安全性を必要とする設備や機器(医療関係、航空宇宙関係、 輸送関係、原子力関係)への組込み等は考慮されていません。これらの機器での使用により、人身事故や財産損害が発生しても、弊社ではいかなる責任も負いかねます。

### **本製品について**

本製品は、市販の内蔵型ハードディスク(HDD)を接続し、USBケーブル経由でパソコンと接続することで、外付けハードディスクとしてご使用いただけるハードディスクリーダ/ライタです。

 接続できるハードディスクは、SATA(シリアルATA)インターフェースを持つ3.5インチ規格のハードディスクです。 ディスク容量が足りなくなっても、フロッピーディスクやMOのようにハードディスクを交換することで、保存できるデータの量を増やすことができます。

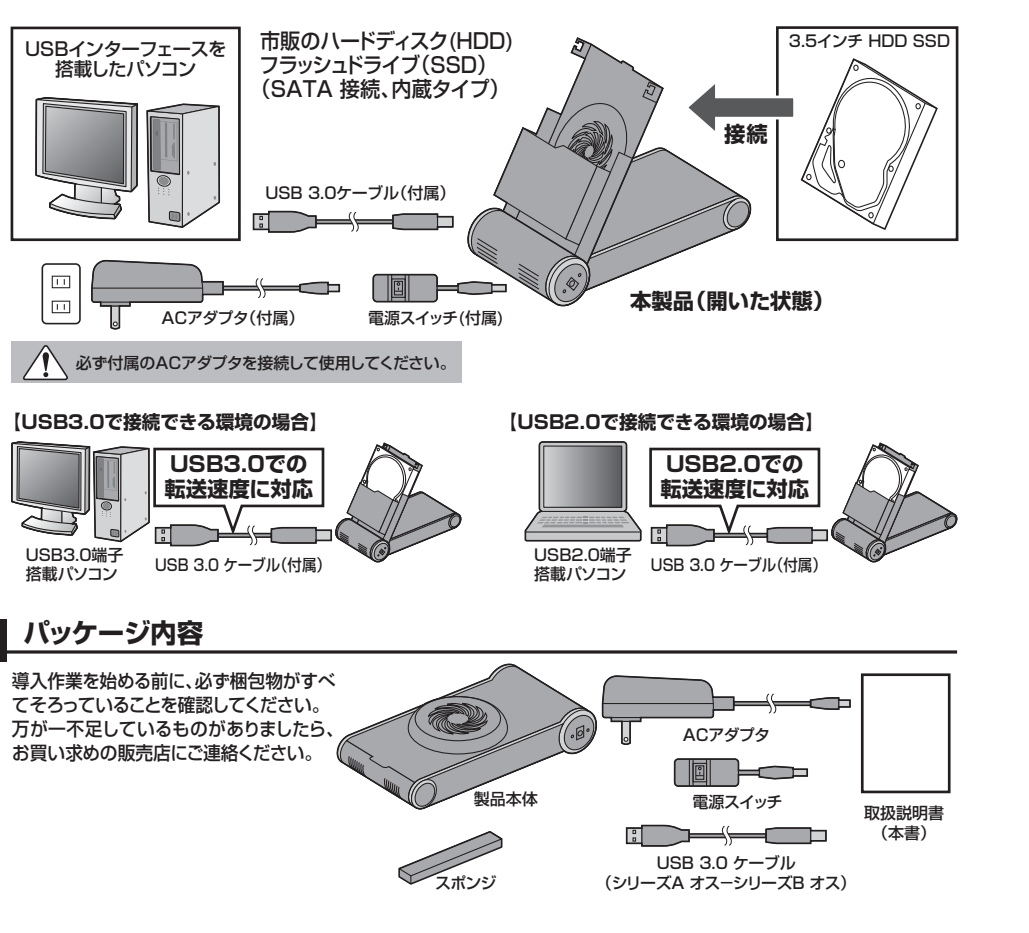

# **本体各部の名称とはたらき**

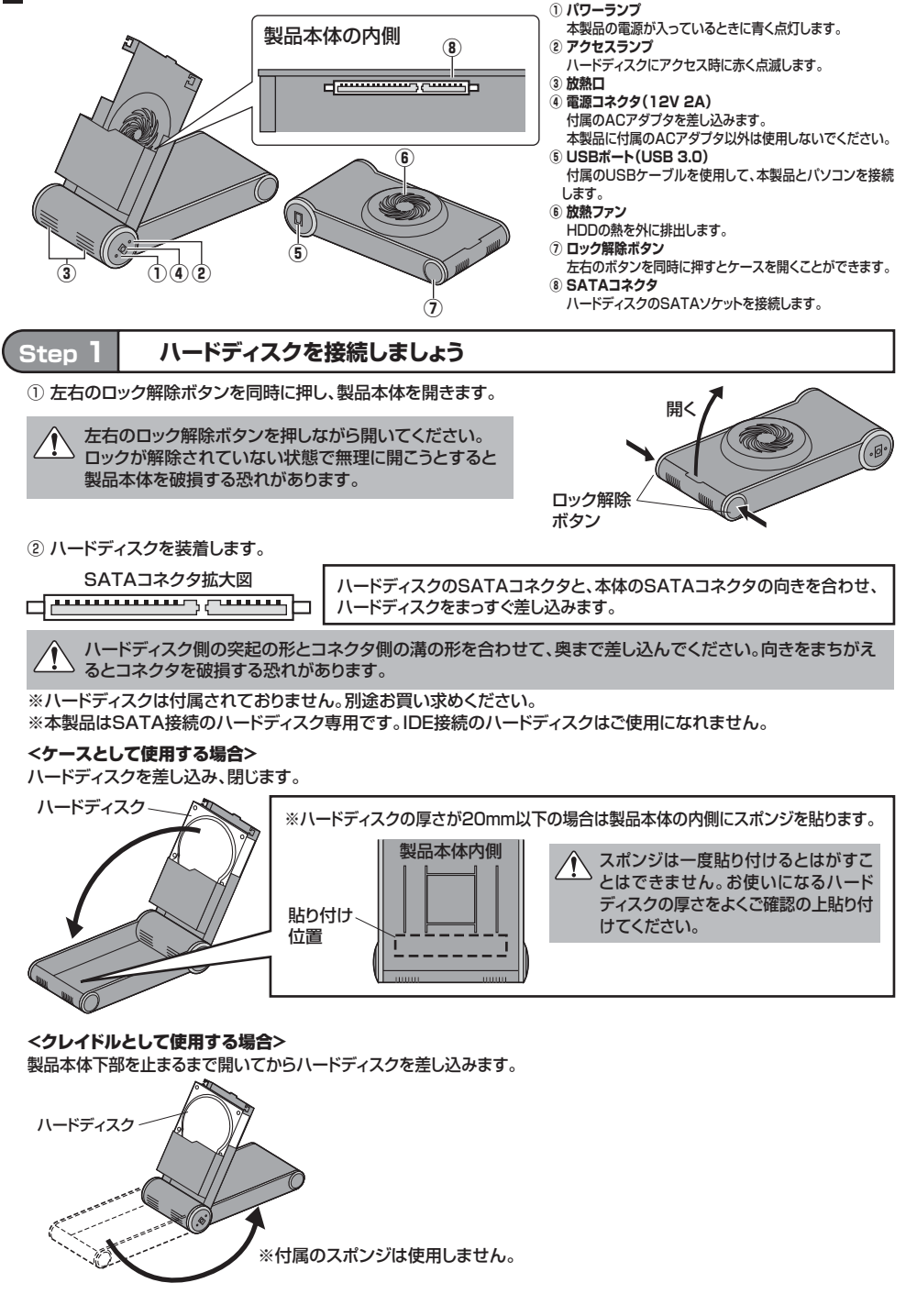

### **Step 2 パソコンと接続しましょう**

#### ハードディスクを接続した本製品を、パソコンと接続します。パソコンの電源は入れたままでかまいません。

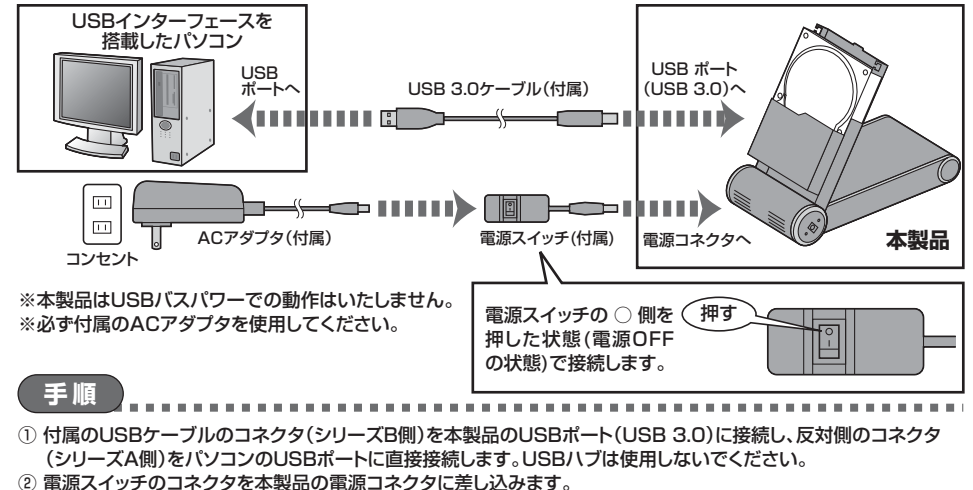

- ※必ずスイッチの○側を押した状態(電源OFFの状態)で接続してください。
- ③ ACアダプタのコネクタを電源スイッチのコネクタに差し込みます。
- ④ ACアダプタを、コンセントに差し込みます。

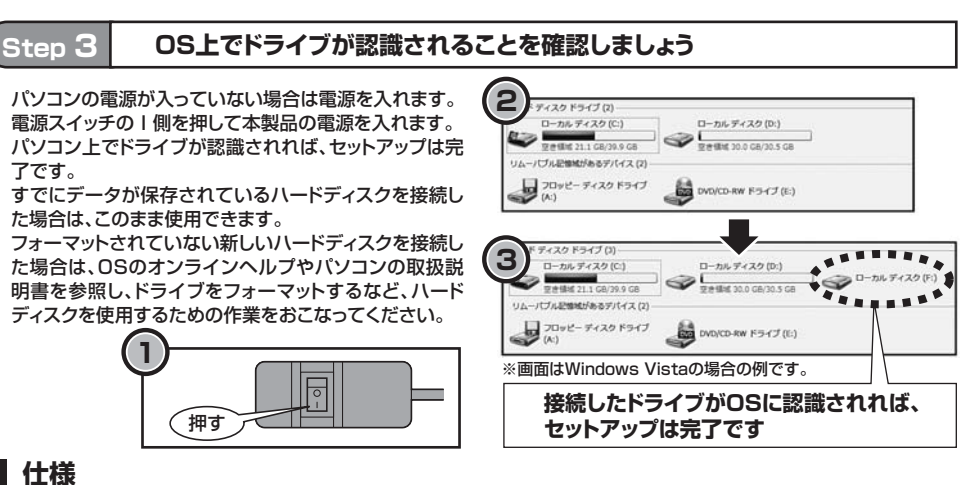

**仕様**

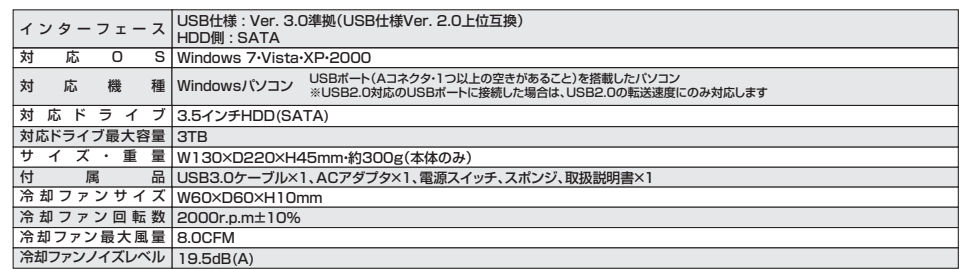

### **本製品のパソコンからの取外し**

本製品のパソコンからの取外しは、USBメモリなどと同様に、OSのメニューから[ハードウェアの安全な取り外し]を選択してからおこなってください。Windows 7/Vistaの場合の手順を説明します。

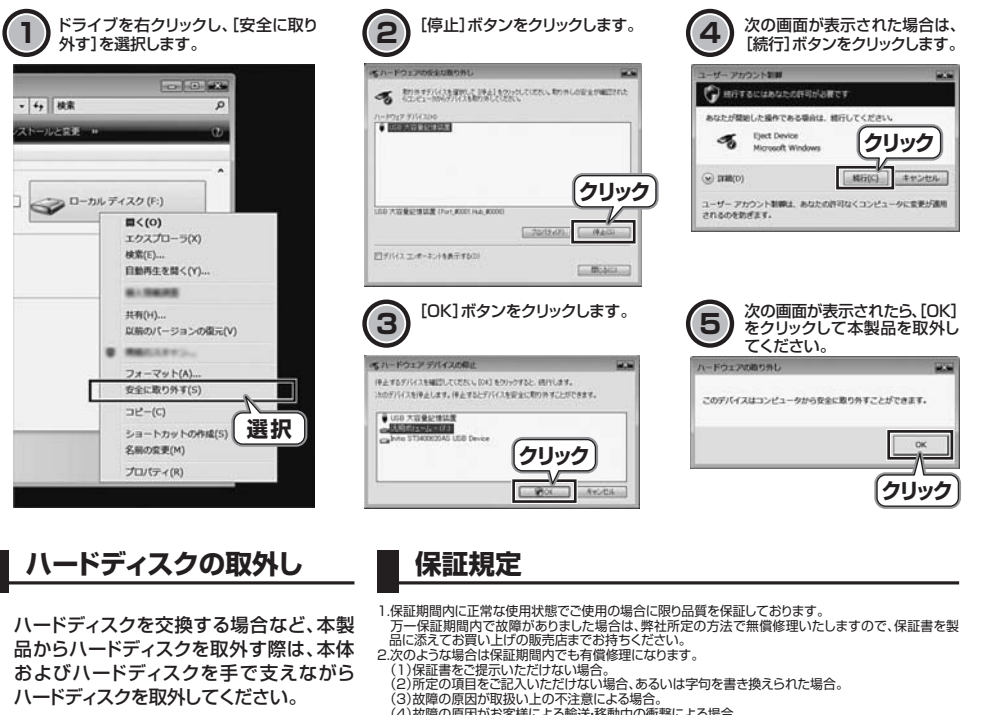

ハードディスクの取外しは、必ず本製 品の電源を切った状態(電源スイッチ品からハードディスクを取外す際は、本体およびハードディスクを手で支えながらハードディスクを取外してください。

Ľ

ださい。

押す

**1**

**1**

**2**

ハードディスクを取外してください。

(3)故障の原因が取扱い上の不注意による場合。 (4)故障の原因がお客様による輸送・移動中の衝撃による場合。 (5)天変地異、ならびに公害や異常電圧その他の外部要因による故障及び損傷。 3.お客様ご自身による改造または修理があったと判断された場合は、保証期間内での修理もお受けいたしかねます。 の○側を押した状態)でおこなってく 4.本製品の故障、またはその使用によって生じた直接、間接の損害については弊社はその責を負わないものとします。 5.本製品を使用中に発生したデータやプログラムの消失、または破損についての保証はいたしかねます。 6.本製品は医療機器、原子力設備や機器、航空宇宙機器、輸送設備や機器などの人命に関わる設備や機 器、及び高度な信頼性を必要とする設備や機器やシステムなどへの組込みや使用は意図されておりま せん。これらの用途に本製品を使用され、人身事故、社会的障害などが生じても弊社はいかなる責任も 負いかねます。 7.修理ご依頼品を郵送、またはご持参される場合の諸費用は、お客様のご負担となります。 8.保証書は再発行いたしませんので、大切に保管してください。9.保証書は日本国内においてのみ有効です。- キリトリ線 **保証書**サンワサプライ株式会社 型番**800-TK017**シリアルナンバーおお名前(ふりがな) ご住所 〒客様販売店名・住所・TEL販 売店TEL 担当者名保証期間 6ヶ月 お買い上げ年月日 年 月 日 \_\_\_\_\_\_\_\_\_\_\_\_ サンワサプライ株式会社 本体およびハードディスクをしっかり持って、2011.7現在

岡山サプライセンター / 〒700-0825 岡山県岡山市北区田町1-10-1 TEL086-223-3311 FAX.086-223-5123

11/07/TTDaSs